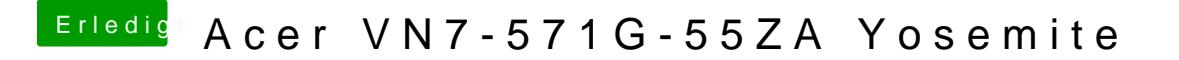

Beitrag von MaxDev vom 25. April 2015, 23:41

[Sound´s Perfekt - Sound mit](https://www.hackintosh-forum.de/index.php?page=UserBlogEntry&entryID=152#profileContent) VoodooHDA

Nach dieser Anleitung habe ich den Ton zum Laufen bekommen

LG Max